## **画面表示設定**

ライブ、録画、再生などの画面表示や画面切換の設定ができま す。また、カメラ名、DVR 名の設定や起動時の画面の設定もで きます。

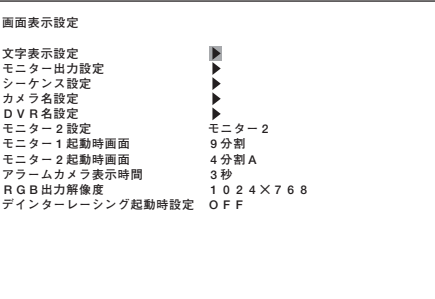

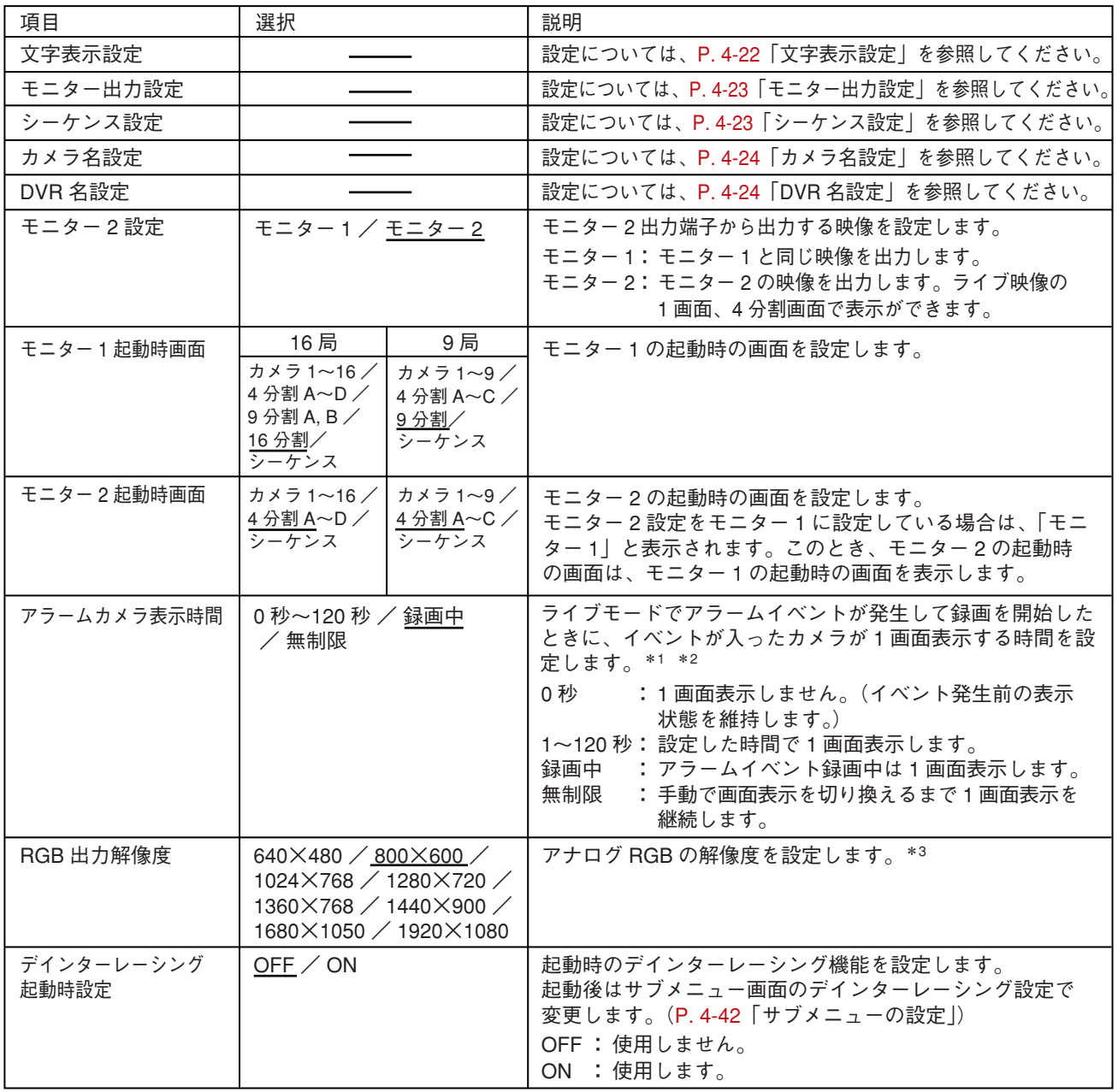

※ 下線部は、工場出荷時の設定です。

\*1 複数のアラームイベントが入力されたときは、後優先で 1 画面表示します。

\*2 アラームイベント録画モードがシーケンスで複数イベントが設定されているときは、1 番小さい番号のカメラを モニターに 1 画面表示します。

\*3 解像度 1920 × 1080 はインタレース方式、それ以外の解像度はプログレッシブ方式で出力します。